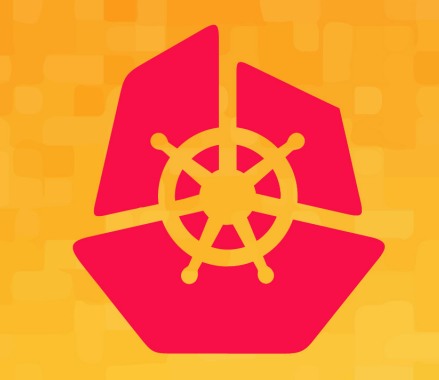

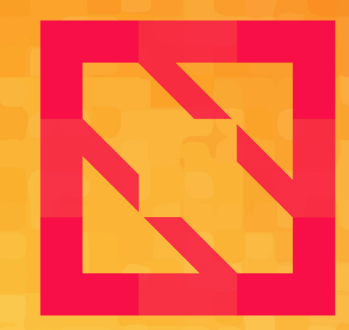

#### **KubeCon CloudNativeCon**

#### **North America 2019**

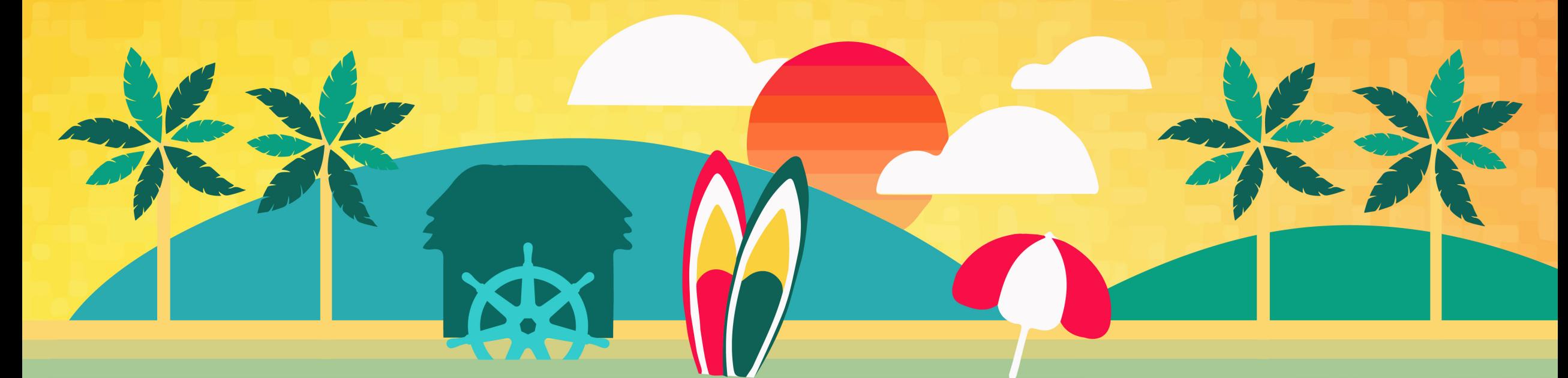

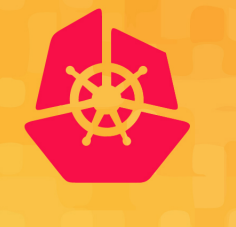

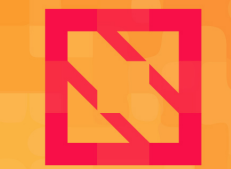

**KubeCon** 

**CloudNativeCon** 

**North America 2019** 

#### *Sergey Kanzhelev & Morgan McLean, Microsoft Google* **Beyond Getting Started: Using OpenTelemetry to its Full Potential**

#### **Who we are**

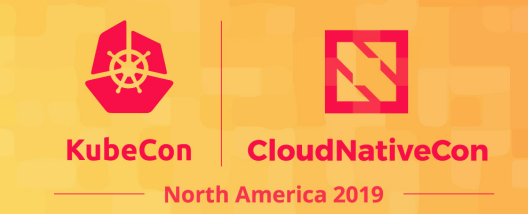

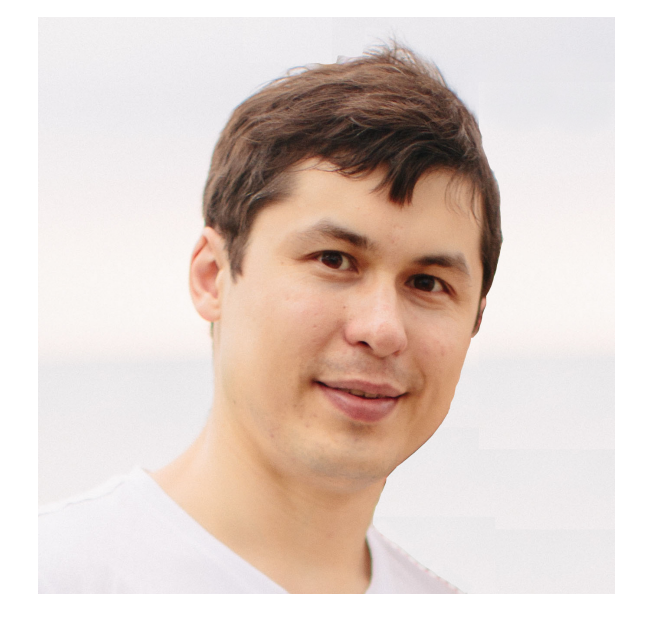

Sergey Kanzhelev SWE at Microsoft

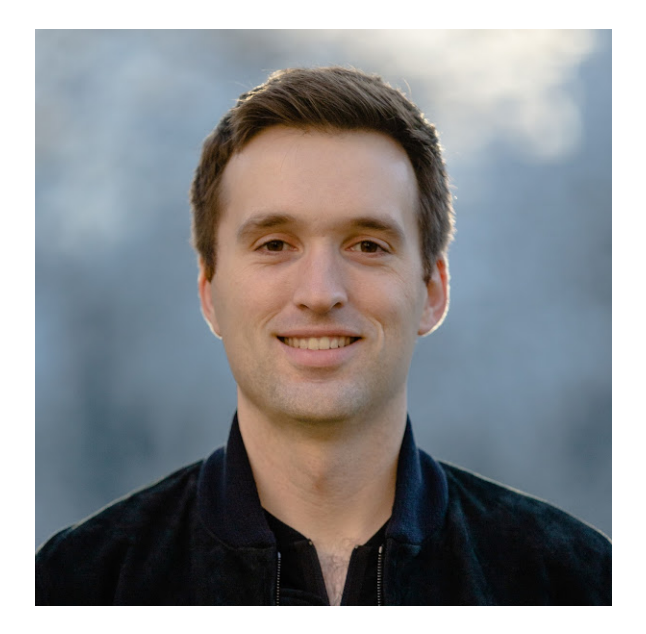

Morgan McLean PM at Google

#### **OpenTelemetry**

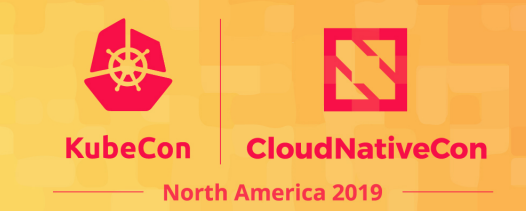

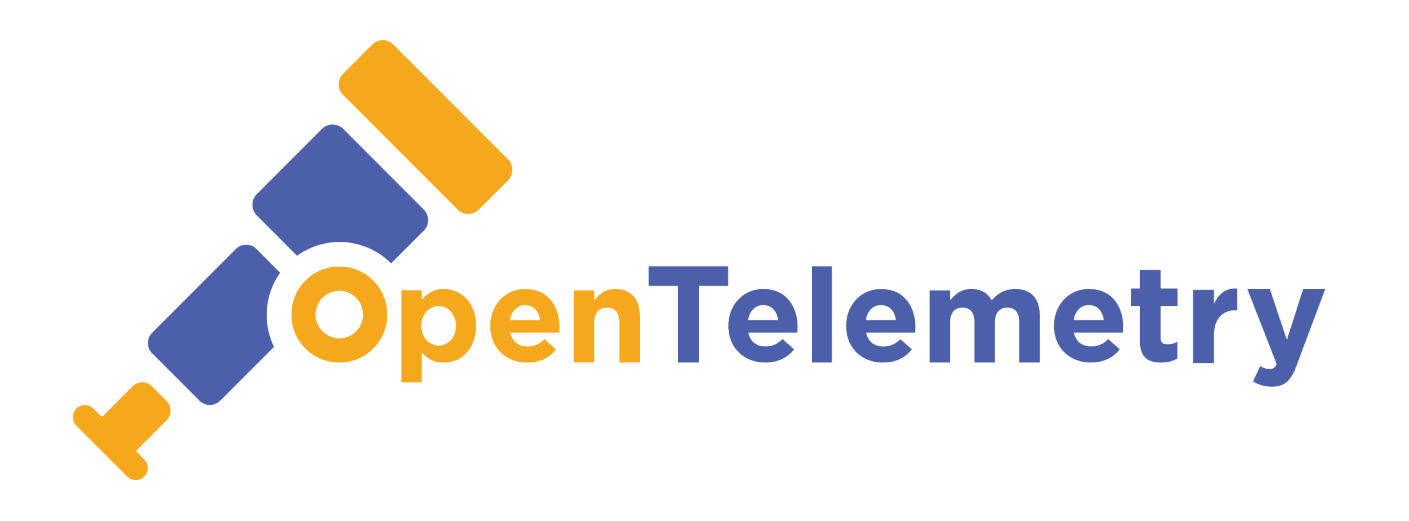

#### **OpenTelemetry** makes robust, portable telemetry a built-in feature of cloud-native software.

#### **OpenTelemetry**

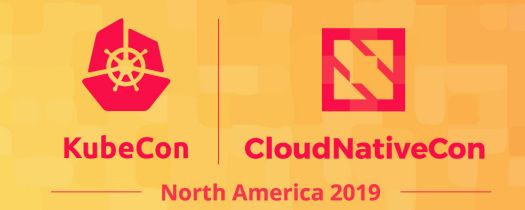

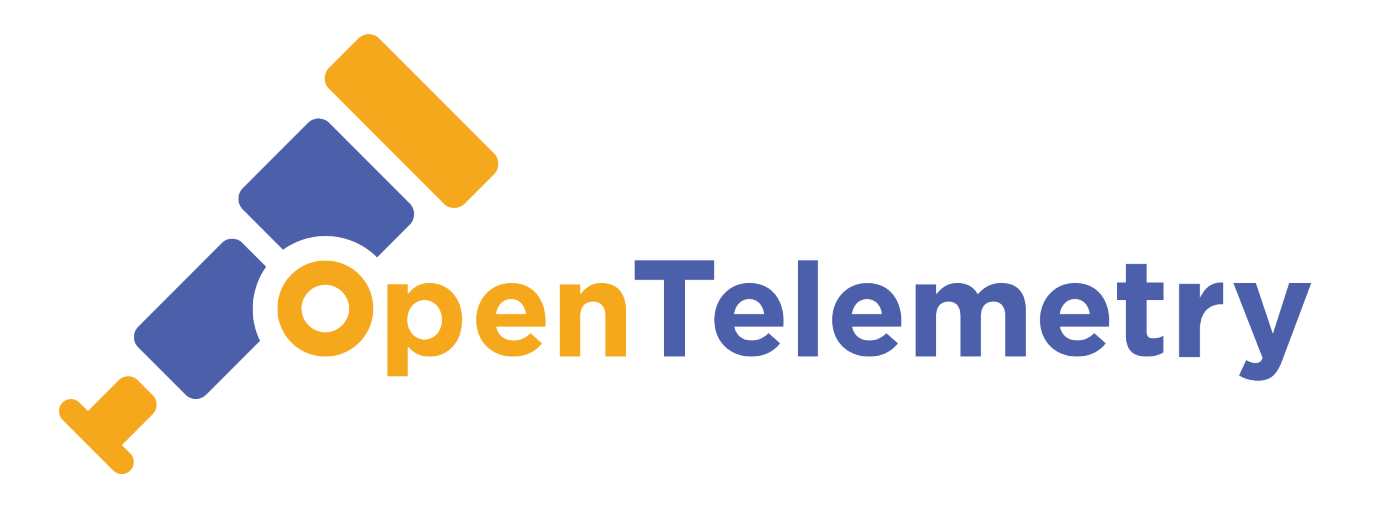

#### APIs Integrations Libraries Exporters Collectors

#### **OpenTelemetry architecture**

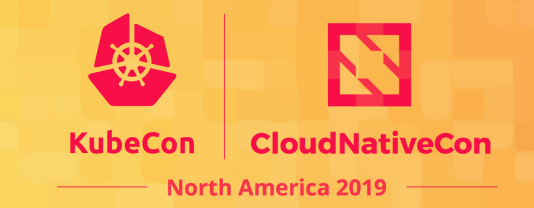

OpenTelemetry is a complete solution for your telemetry collection needs:

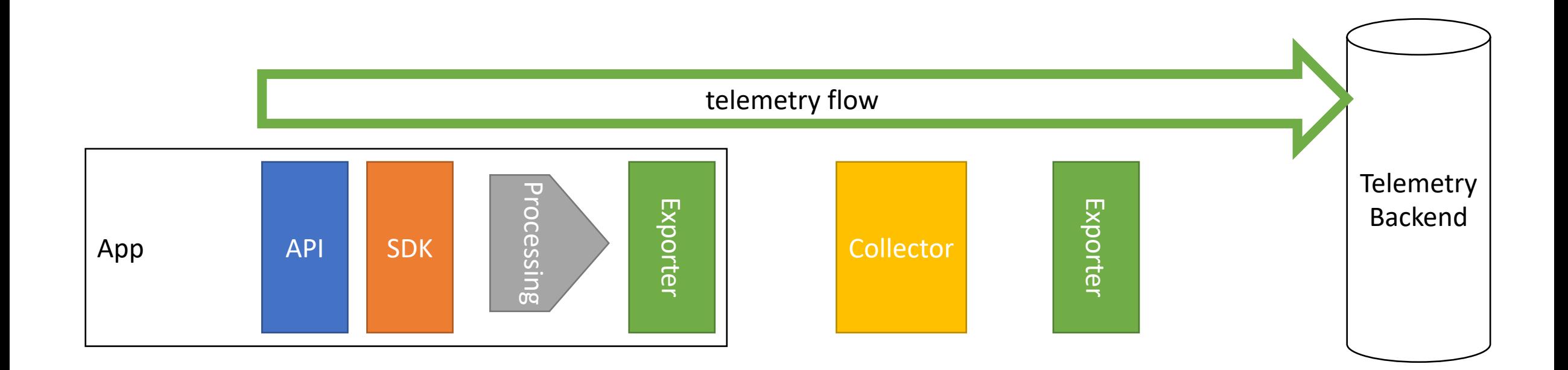

### **OpenTelemetry architecture**

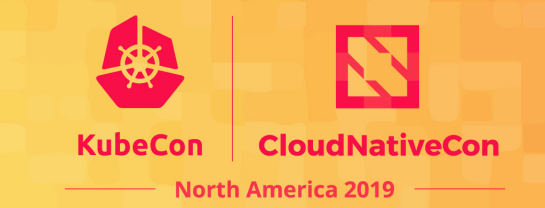

- 1. Collectors can communicate with various backends via exporters
- 2. Configuration controls aggregation, batching, and processing
- 3. In-proc exporters are easily replaceable to work with different backend
- 4. SDK allows various extensions: sampling, filtering, enrichments
- 5. OpenTelemetry SDK package can be completely replaced

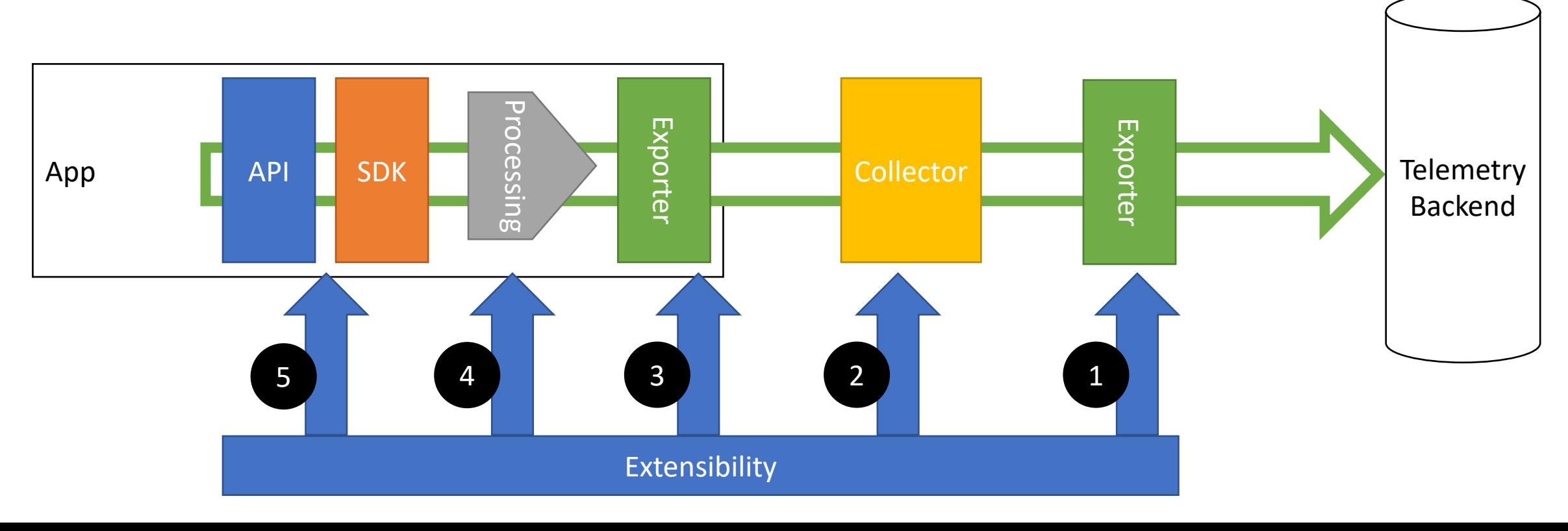

## **OpenTelemetry API surfaces**

**CloudNativeCon North America 2019** 

OpenTelemetry has four API surfaces:

- Configuration of SDK
- API for code instrumentation
- Processing and enriching of telemetry
- Exporters development

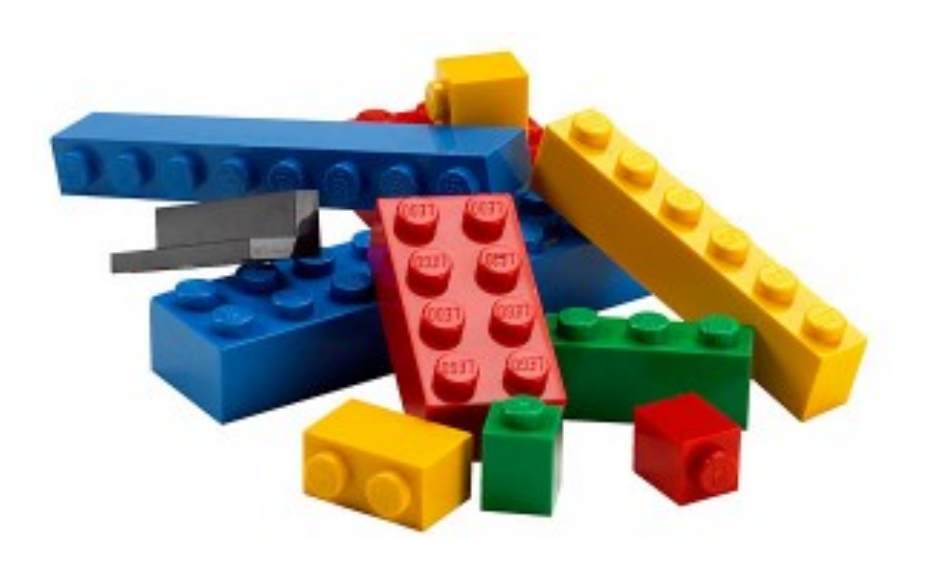

#### **Getting started**

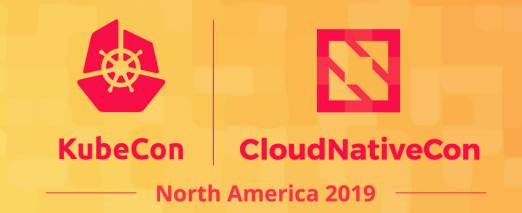

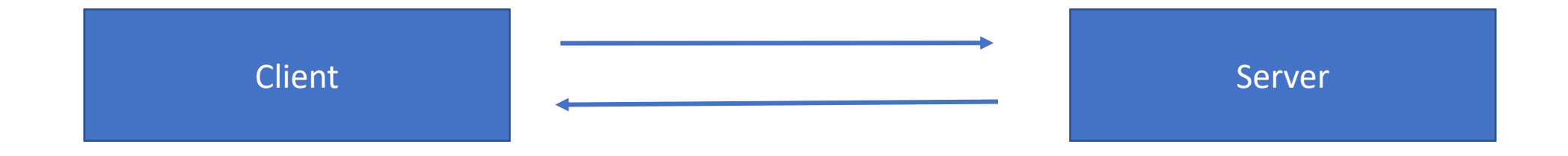

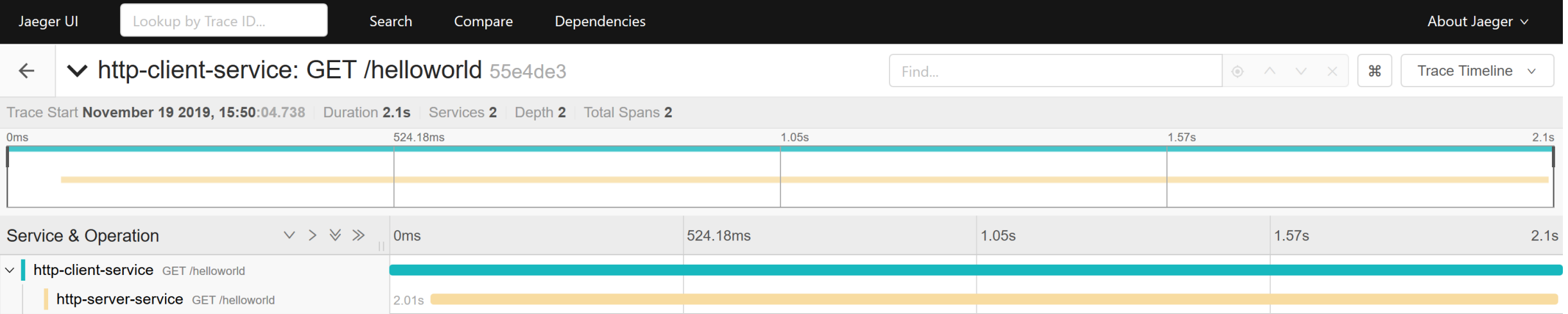

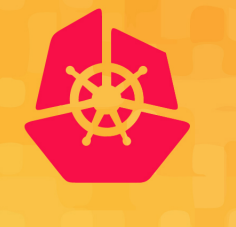

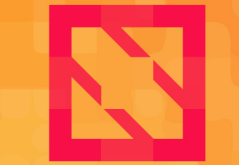

**KubeCon** 

**CloudNativeCon** 

**North America 2019** 

# *Sergey Kanzhelev & Morgan McLean Microsoft Google* **Beyond Getting Started: Using<br>
<b>OpenTelemetry** to Its Full Potential

#### **Long-running tasks**

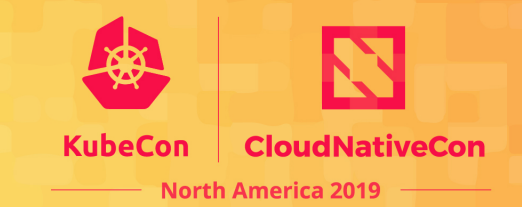

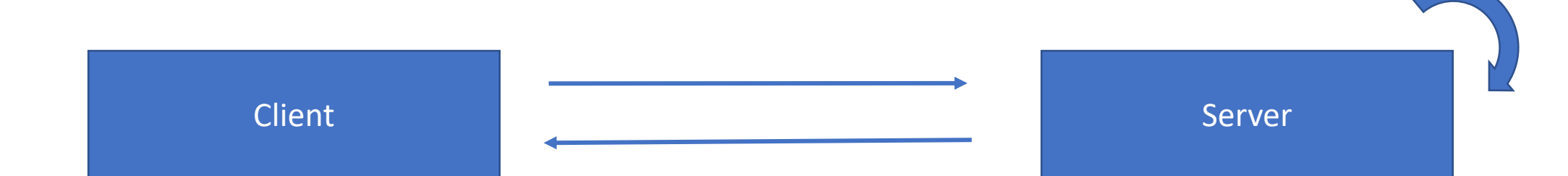

### **Basic sampling**

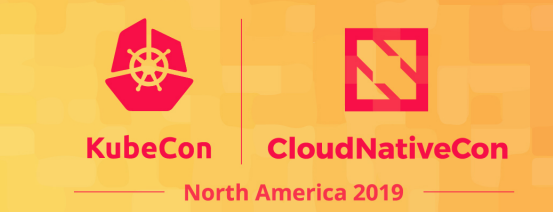

*Synthetic traffic may hide the real user problems.*

Use custom Sampler to filter out synthetic traffic like the calls to "/health" endpoint.

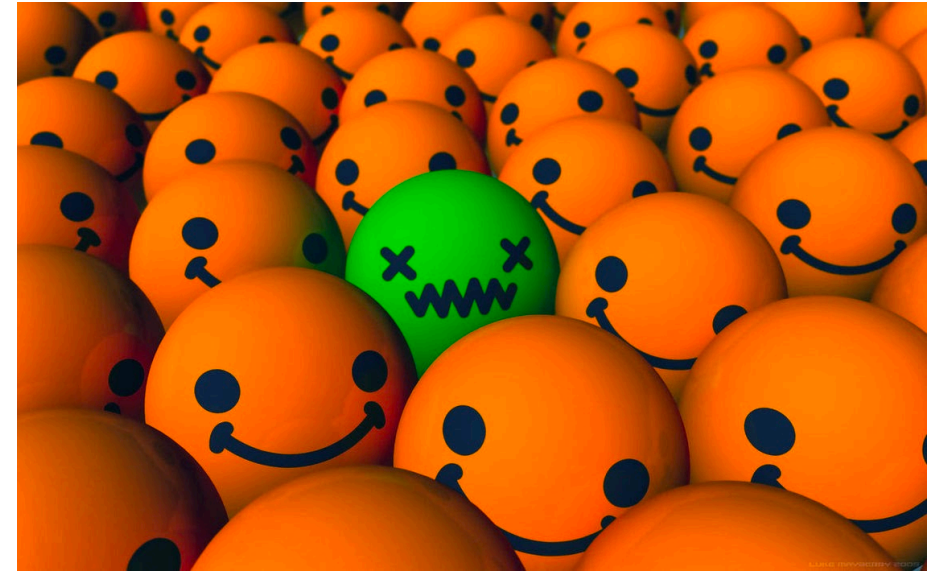

## **Custom attributes**

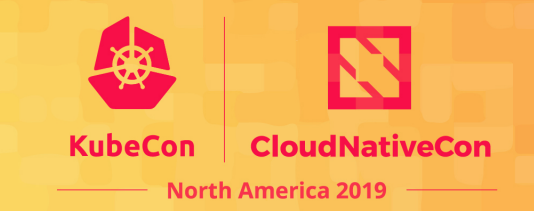

*Add custom properties for easier querying and differentiating telemetry.*

Some ideas of custom attributes:

- Business details: productID, logical operation name
- User session attributes: free tier/paid customer, user anonymized id
- Capture values from http headers

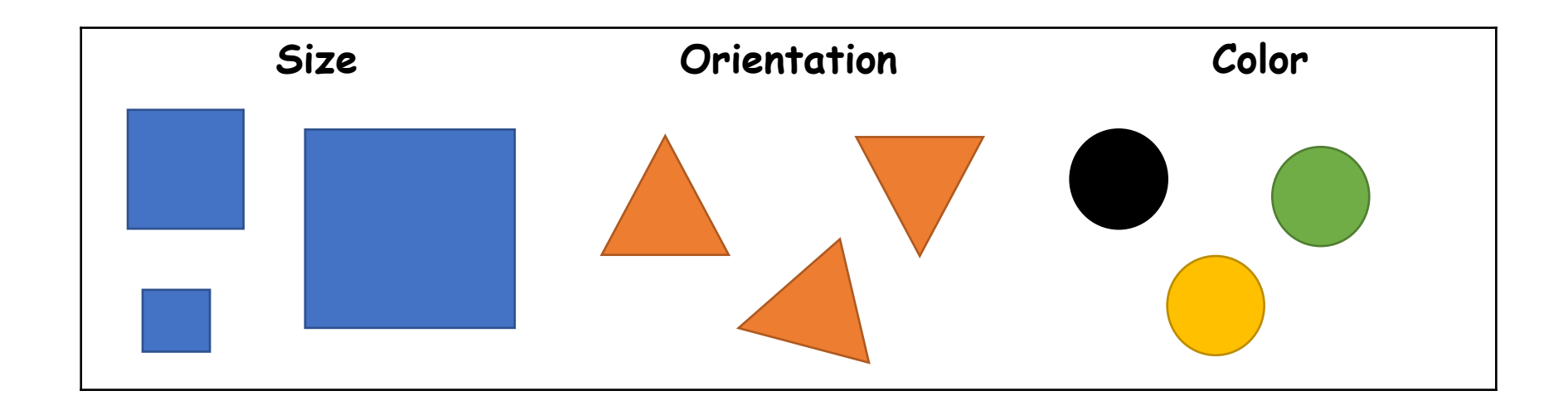

#### **Resource API**

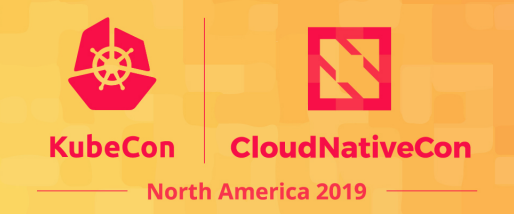

*Your app is deployed in different environments. Environment name is a very important custom attribute that will be used to slice the telemetry.*

The resource API is used to define resource attributes, which are distinct from regular attributes

- Deployment name and location
- App name and version
- Hosting environment

# **Custom attributes as a dimensions**

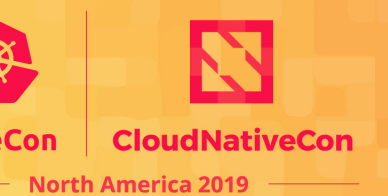

*When app is using A/B testing and feature "flights". Telemetry should be attributed with this FlightID.*

Not a simple telemetry attribution as you'd typically also need to configure separate metrics dimension and potentially have a better sampling logic accounting for those attributes.

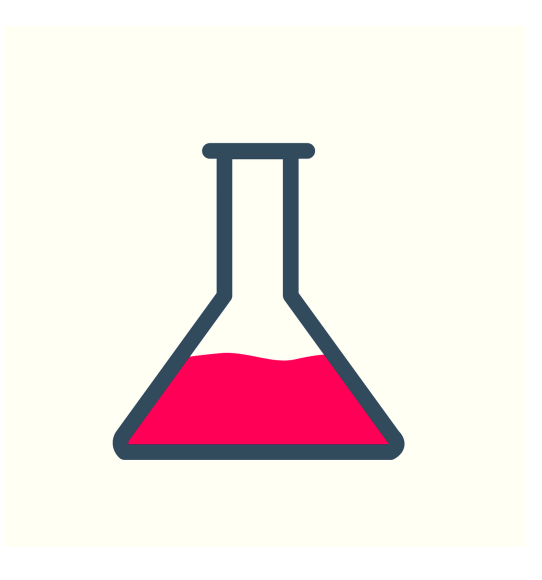

## **Propagation of custom attributes**

KubeCon **CloudNativeCon North America 2019** 

"FlightID" propagation across components:

- use it as a metrics dimension or
- attribute spans

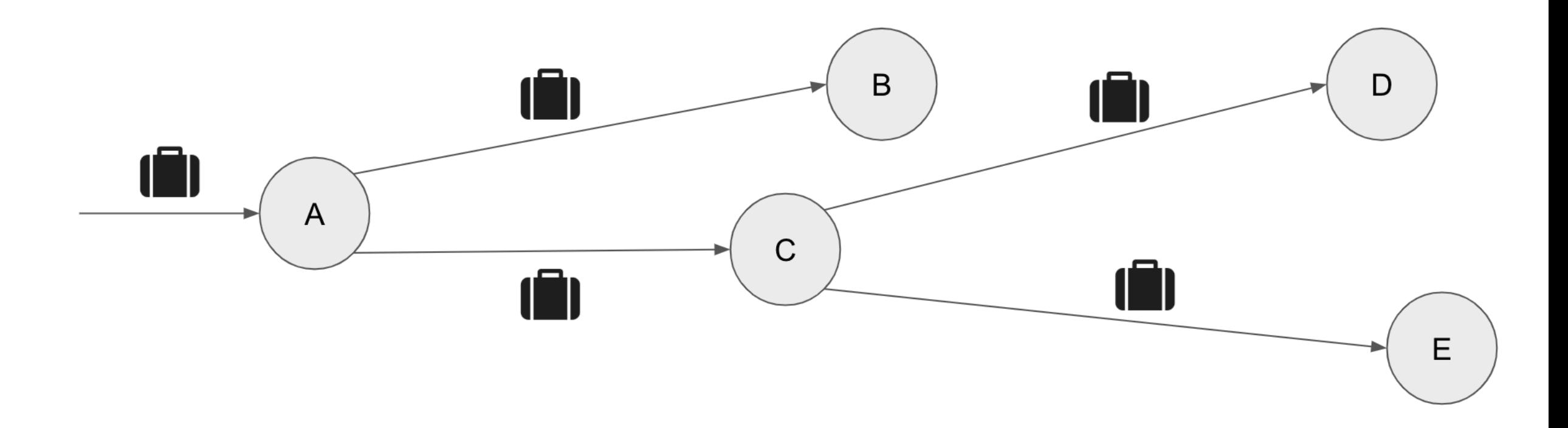

## **Context propagation**

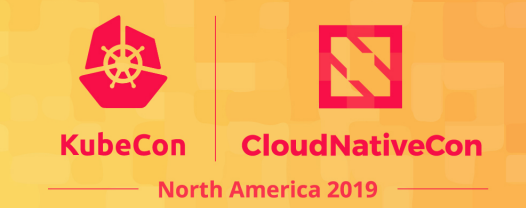

*When custom RPC is used, you will need a custom propagation mechanism implemented.*

OpenTelemetry helps with propagation, but for custom protocols it must be propagated using propagation API.

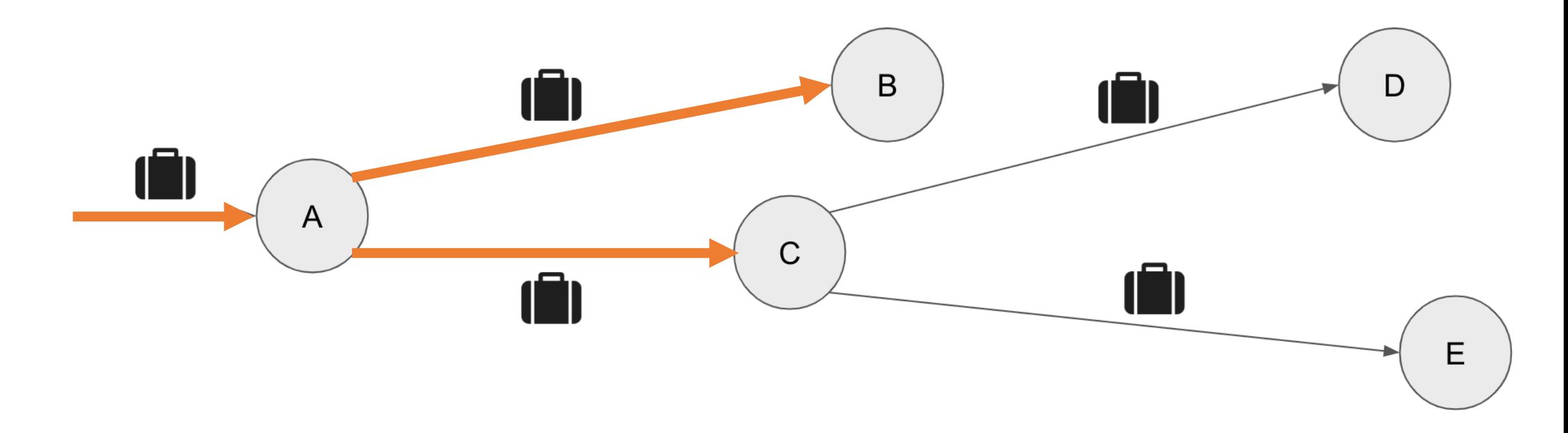

### **Instrumentation API**

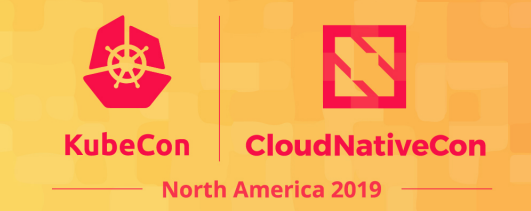

Creating integrations by instrumenting shared code (storage clients, RPC libraries, etc.) is why OpenTelemetry exists!

You have two choices:

- 1. Build an OpenTelemetry integration that hooks into callbacks or performance APIs provided by the client
- 2. Instrument the shared code with OpenTelemetry APIs

#2 is preferred: it's generally more performant and doesn't break when clients are updated

# **IsRecording?**

If SDK was NOT enabled, nothing needs to be captured:

- Always propagate the context

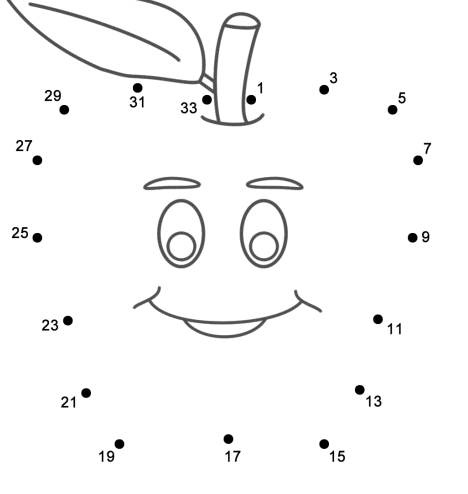

```
using (_tracer.StartActiveSpan("Execute", SpanKind.Client, out var span))<br>{<br>if (span.IsRecording)<br>{<br>span.AddAttribute("state", this.CalculateState());
         _tracer.TextFormat.Inject(<br>| span.Context,<br>| restObj, k, v) => restObj.Metadata[k] = v);<br>| (restObj, k, v) => restObj.Metadata[k] = v);
         restObj.Execute(); }
```
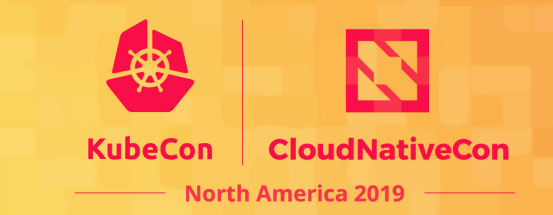

## **Named tracers**

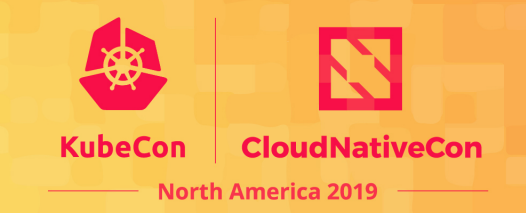

OpenTelemetry uses named tracers

- Improves data visualization and analysis
- Save costs by disabling tracers
- Simplifies troubleshooting

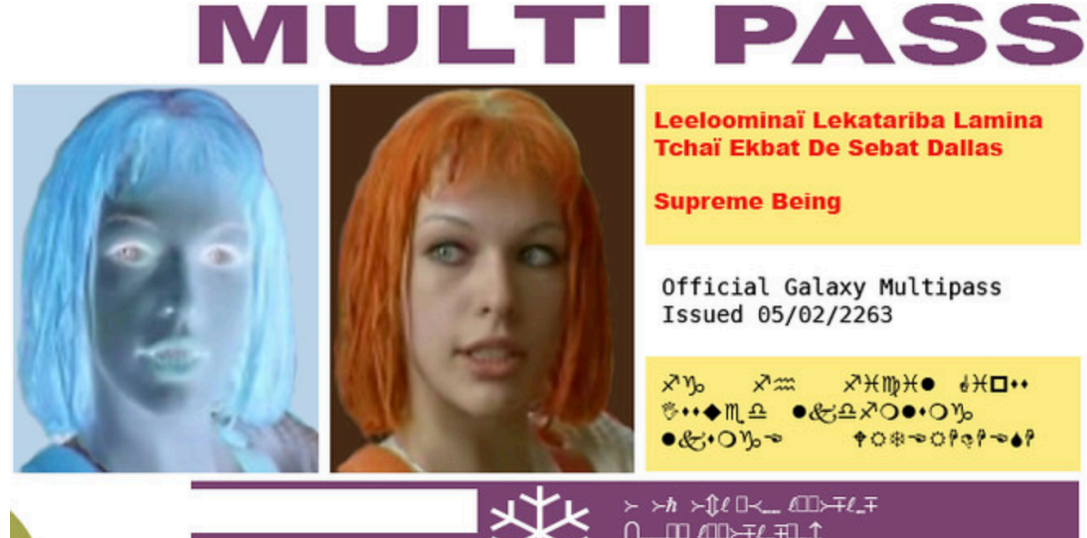

private readonly ITracer tracer;

```
public MyClientLibrary()
{
    tracer = TracerFactoryBase.Default
        .GetTracer("MyClientLibrary", version);
}
```
#### **Metrics**

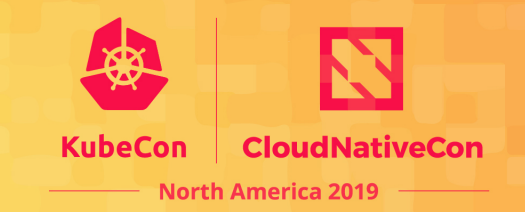

Metrics and distributed traces are coming together.

- Use metrics:<br>- Not affected by sampling
- 
- Lightweight as semantics is easier<br>- Aggregation dimensions can be decided on later

var meter = MeterFactoryBase.Default.GetMeter("MyClientLibrary", version); var reqCount = meter.CreateLongCounter("requests count");

reqCount.Add(DistributedContext.Current, 1, meter.GetLabelSet(new Dictionary<string, string>() { {"success", "true" } }));

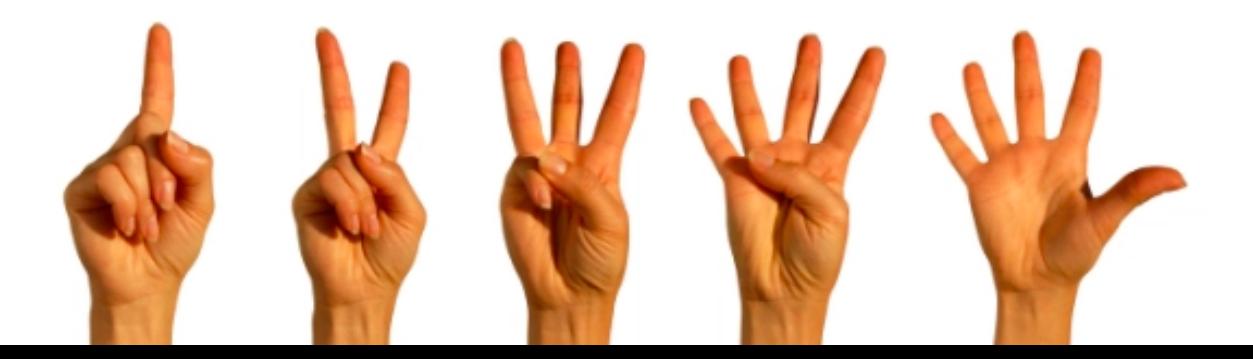

#### **Performance best practices**

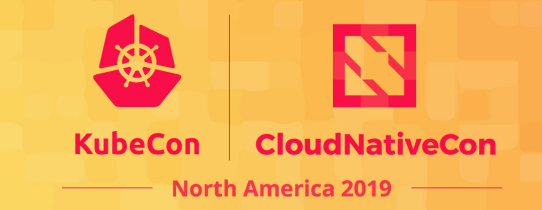

The art of instrumenting for telemetry: just enough telemetry for the price

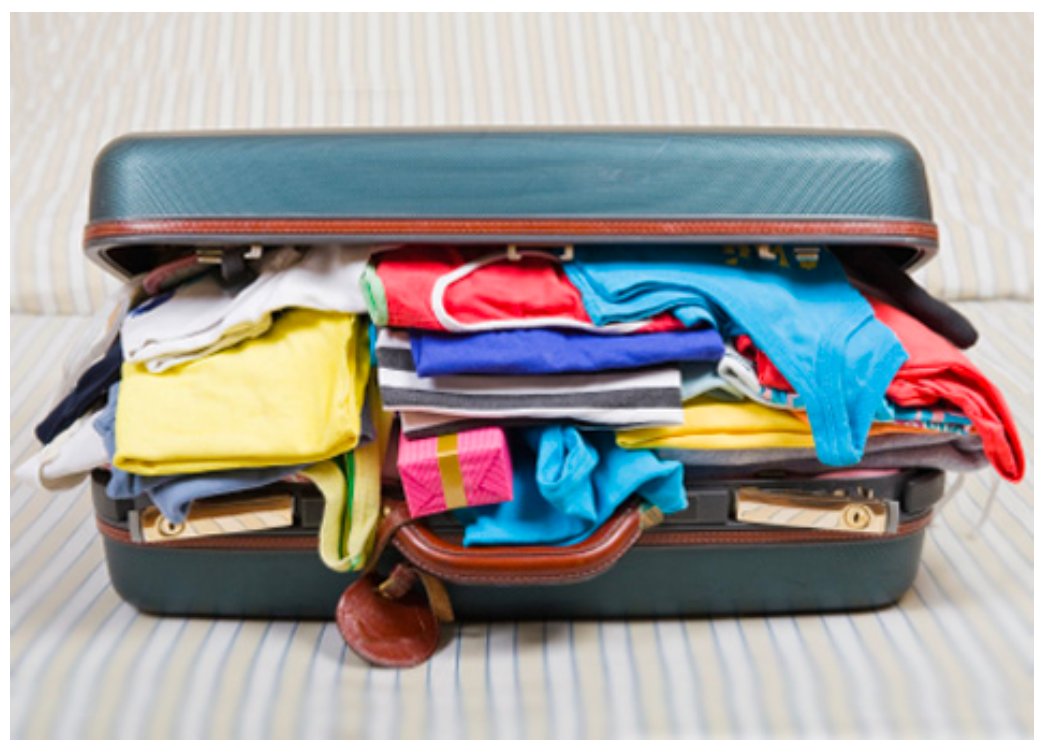

- 1. Only create spans for longer-running tasks that are worth tracking,
- 2. Don't create spans for every function call!
- 3. Use time event to indicate event occurrence vs. child span
- 4. Use smart defaults and allow to configure additional details collection

## **Tell us your scenarios**

We want to know more about our users! OpenTelemetry doesn't report analytics back to us, so we only know about your experience if you tell us

#### **Tell us about your scenarios:**

- What environments you use it
- How do you use it, what do you like the most
- What's missing

#### **Reach out to us via:**

- Gitter: <https://gitter.im/open-telemetry/community>
- GitHub: <https://github.com/open-telemetry/community>
- E-mails: [cncf-opentelemetry-community@lists.cncf.io](mailto:cncf-opentelemetry-community@lists.cncf.io)
- SIG and community meetings: [calendar](https://calendar.google.com/calendar/embed?src=google.com_b79e3e90j7bbsa2n2p5an5lf60%40group.calendar.google.com&ctz=America%2FLos_Angeles)

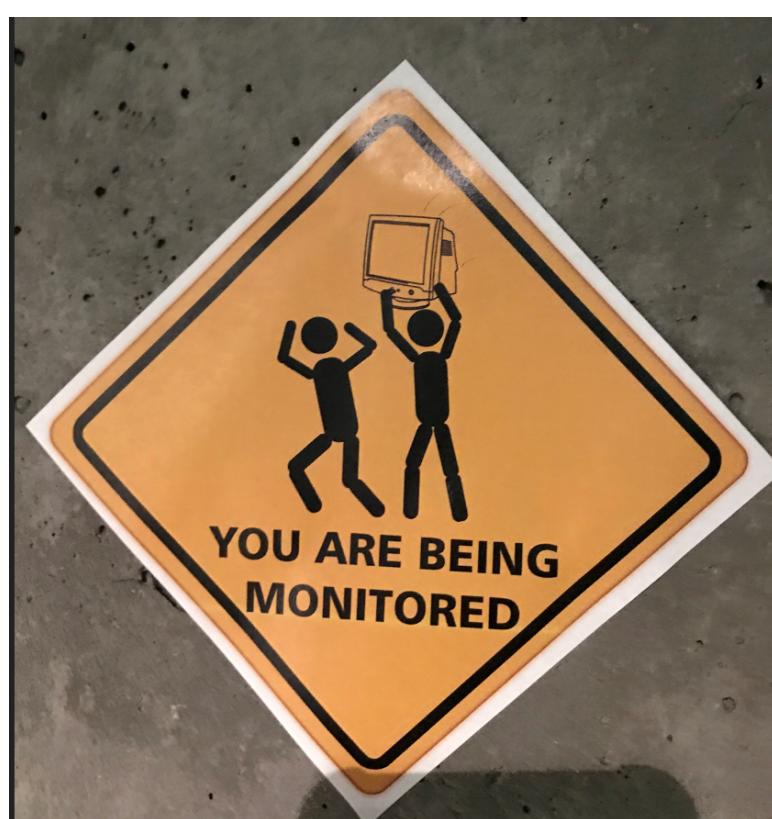

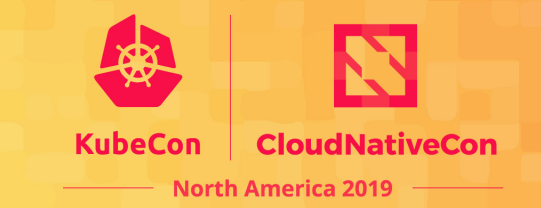

#### **Get involved**

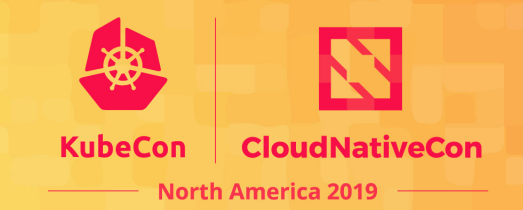

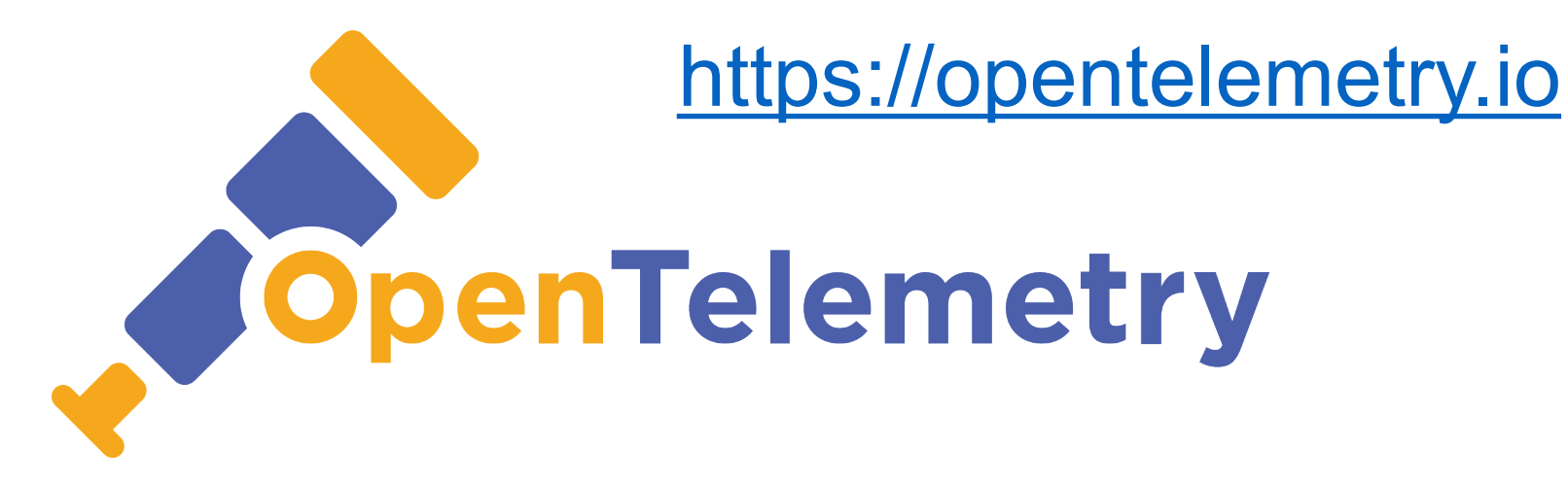

Come to out maintainers track session:

Thursday, November 21 • 10:55am - 12:25pm

**OpenTelemetry: The First Release, What's Next, and How to Get Involved** 

*Chris Kleinknecht, Google, Morgan McLean, Google; Sergey Kanzhelev, Microsoft; Tristan Sloughter, Postmates;*

<https://sched.co/Uake>